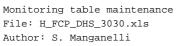

# 

# Procedure Summary

## Objectives

This procedure describes the steps needed to perform one of the following actions related to the Monitoring table:

- Modify the Monitoring List;
- Delete parameters from monitoring list;
- Report current monitoring list.

NOTE: A procedure containing the commands to upload the default (EEPROM version) MOT entries, with editable parameters, is available as  $\rm H\_FCP\_DHS\_DEFMO$ 

## Summary of Constraints

Default status of the ASW function "On board Monitoring": "Started".

When the function is stopped, it does not accept any other telecommands than the:

- Start Function TC(8,1,106);
- Report Function Status TC(8,5,106);
- Clear Monitoring List TC(12,4);
- Report Current Monitoring List TC(12,8).

Thus, if the function is stopped only the report can be acquired.

## Spacecraft Configuration

#### Start of Procedure

- CDMU in default configuration, that is:
- PM A or B ON (nominally A)
- TM Encoder/OBT A or B active (nominally A)
- RM A and B enabled - MM A and B ON

#### End of Procedure

- CDMU in default configuration, that is:
- PM A or B ON (nominally A)
- TM Encoder/OBT A or B active (nominally A)
- RM A and B enabled
- MM A and B ON

## Reference File(s)

Input Command Sequences

Output Command Sequences

HFD3030A HFD3030B HFD3030C HFD3030D

Referenced Displays

ANDS GRDS SLDS

5

esa

1

HERSCHEL

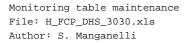

ZAZAI999

(None)

## Configuration Control Information

| DATE     | FOP ISSUE | VERSION | MODIFICATION DESCRIPTION                                                                                    | AUTHOR        | SPR REF |
|----------|-----------|---------|----------------------------------------------------------------------------------------------------|---------------|---------|
| 16/11/07 |           | 1       | Created                                                                                                    | cmevi-hp      | 1       |
| 10/06/08 | 1         | 2       | TC flags / Seq type modification                                                                            | S. Manganelli |         |
| 23/11/08 |           | 3       | Modified following industry inputs 16 oct 08                                                                | S. Manganelli |         |
| 11/12/08 | 2         | 4       | Editorial                                                                                                   | S. Manganelli |         |
| 02/03/09 | 2.1       | 5       | Comment added at step 2                                                                                     | cmevi-hp      |         |
| 22/03/09 | 2.2       | 6       | Inserted comments about OPMD.<br>Inserted check on count of monitored entries as per TAS-I input 3 march 09 | S. Manganelli |         |
| 19/04/09 | 2.3       | 7       | Added comment related to interpretation of mother-daughter parameter monitoring and their check mask        | S. Manganelli |         |

Doc No. :PT-HMOC-OPS-FOP-6001-OPS-OAH Fop Issue : 3.0

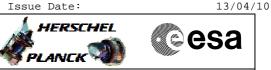

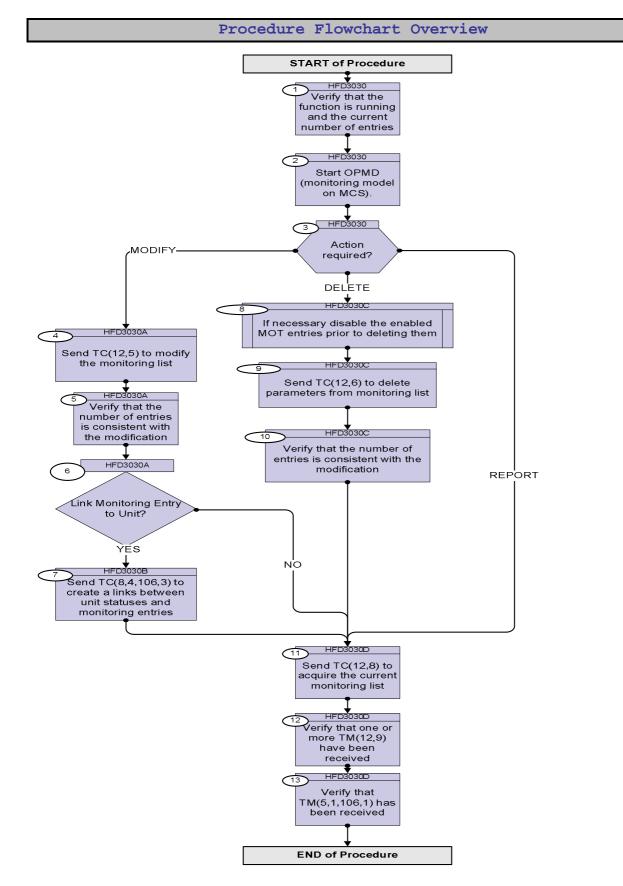

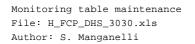

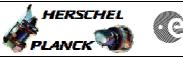

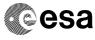

| Step<br>No. | Time |                                                                                                    | Activity/Remarks                                            |                            | TC/TLM         | Display/ Branch                                 |
|-------------|------|----------------------------------------------------------------------------------------------------|-------------------------------------------------------------|----------------------------|----------------|-------------------------------------------------|
|             |      | Begin                                                                                                    | nning of Proce                                              | dure                       |                |                                                 |
|             |      | TC Seq. Name :HFD3(<br>TimeTag Type:<br>Sub Schedule ID:                                                      | 030 (Dummy sequenc                                          | e)                         |                |                                                 |
| 1           |      | Verify that the fun<br>number of entries                                                                      | nction is running                                           | and the current            |                | Next Step:<br>2                                 |
|             |      | Verify Telemetry                                                                                              | MonitSts                                                    | DEH23170                   | = Running      | AND=ZAZAI999                                    |
|             |      | Verify Telemetry                                                                                              | AswNumMot                                                   | DE871170                   | Note the value | (None)                                          |
| 2           |      | Chant ODVD (monitor                                                                                           | ing model on MGC                                            |                            |                | Next Step:                                      |
|             |      | Start OPMD (monitor<br>All operations in t<br>followed observing<br>model display. The<br>activity and by rec | this procedure can<br>their effect on t<br>model is updated | be easily<br>he monitoring |                |                                                 |
| 3           |      | Action required?                                                                                              |                                                             |                            |                | Next Step:<br>MODIFY 4<br>REPORT 11<br>DELETE 8 |
|             |      |                                                                                                    |                                                             |                            |                | 1                                               |
|             |      | TC Seq. Name :HFD30<br>TimeTag Type:<br>Sub Schedule ID:                                                      | 030A (Add Modif MC                                          | T entry)                   |                |                                                 |
| 4           |      | Send TC(12,5) to mo                                                                                           | odify the monitori                                          | ng list                    |                | Next Step:<br>5                                 |

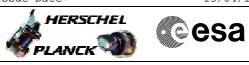

| Step<br>No. | Time | Activity/Remarks                                                                                                    | TC/TLM | Display/ Branch |
|-------------|------|----------------------------------------------------------------------------------------------------|--------|-----------------|
|             |      | This telecommand is used for adding parameters into the monitoring list and for modifying entries already present in the monitoring list.                                                                                                    |        |                 |
|             |      | When the CDMU ASW receives this request, it will add the<br>parameter monitoring information to the Monitoring List, and<br>set the parameter monitoring status according to the value<br>provided in the Monitoring Status field. In case a parameter<br>has already an entry in the Monitoring list with an identical<br>Monitoring Identifier, the values provided with the new<br>Telecommand shall replace the previous values, in order to<br>facilitate a modification.                                                                                                    |        |                 |
|             |      | If an error is detected during the processing of the monitoring<br>information for a given parameter, this parameter is not added<br>to the Monitoring List. This does not affect the processing of<br>the remaining parameters                                                                                                    |        |                 |
|             |      | WARNING: the following TC is of variable length and therefore does not allow the definition of a generic procedure.                                                                                                    |        |                 |
|             |      | In the TC(12,5) it is necessary to set the following parameters:<br>- <u>N</u> : number of parameters to be added to the Monitoring List,<br>or to be modified. The allowed range is between 1 and 13.<br>- <u>Parameter-ID</u> : unique identification of a datapool parameter;<br>- <u>Monitoring ID</u> : unique identifier of a MOT entry, it associates<br>a certain parameter with a specific Check Definition and with<br>specific Event Packets. If applicable, the action which will be<br>initiated in case of monitoring event is defined on-board by the<br>Event/ Action Service. |        |                 |
|             |      | <ul> <li><u>Parameter-Monitoring-Status</u>: indicates whether the monitoring of the corresponding parameter is enabled or disabled immediately after modifying the Monitoring List.</li> <li><u>Monitoring-Interval</u>: monitoring interval for this parameter; allowed values are 1, 2, 4 and any multiple of 8 (16, 24, etc.), thus resulting in intervals of 1/8s, 1/4s, 1/2s, 1s, 2s, 3s For MOT entries that monitor the results of FCCT checks (updated at 1 Hz frequency) intervals less than 1s are not sensible.</li> </ul>                                                         |        |                 |

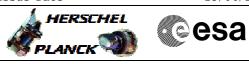

| Step<br>No. | Time | Activity/Remarks                                                                                                    | TC/TLM | Display/ Branch |
|-------------|------|----------------------------------------------------------------------------------------------------|--------|-----------------|
|             |      | - <u>REP-Number</u> : number of successive samples of the parameter, which must fail (or succeed) the check in order to establish a new checking status.                                                                                                    |        |                 |
|             |      | - <u>Check-Value</u> : provides a value against which the specified<br>Parameter will be compared. The Check Value can be a Low<br>Limit, High Limit, or Expected Value. The parameter to be<br>monitored will be submitted to right alignment and to «bitwise-<br>AND» masking before to be compared against the 16-bit<br>specified Check-Value. |        |                 |
|             |      | - <u>Check-Mask</u> : provides the bit-masking to be applied (after<br>right alignment) to the parameter to be monitored. The «bit-<br>masking» operation consist in «bitwise-AND» between Check-<br>Mask and the value of the right aligned parameter to be<br>monitored.                                                                         |        |                 |
|             |      | - <u>Check-Type-ID</u> : determines the type monitoring test to be<br>performed on the pair {Masked Parameter Value; Check<br>Value}. The expected result in all cases is FALSE.                                                                                                    |        |                 |
|             |      | If Check-Type-ID = 1 the monitoring-test 'Masked Parameter<br>Value equal to Check Value' shall be performed. The expected<br>result is that the parameter value should not equal to Check<br>Value.                                                                                                    |        |                 |
|             |      | If Check-Type-ID = 2 the monitoring-test 'Masked Parameter<br>Value larger than Check Value' shall be performed. The<br>expected result is that the parameter value should be smaller<br>or equal to Check Value.                                                                                                    |        |                 |
|             |      | If Check-Type-ID = 4 the monitoring-test 'Masked Parameter<br>Value smaller than Check Value' shall be performed. The<br>expected result is that the parameter value should be larger or<br>equal to Check Value.                                                                                                    |        |                 |
|             |      | If Check-Type-ID = 8 the monitoring-test 'Masked Parameter<br>Value not equal to Check Value' shall be performed. The<br>expected result is that the parameter value should be equal to<br>Check Value.                                                                                                    |        |                 |
|             |      | If Check-Type-ID = 16 the monitoring-test 'Masked Parameter<br>Value larger or equal to Check Value' shall be performed. The<br>expected result is that the parameter value should be smaller<br>than Check Value.                                                                                                    |        |                 |
|             |      | If Check-Type-ID = 32 the monitoring-test 'Masked Parameter<br>Value smaller or equal to Check Value' shall be performed. The<br>expected result is that the parameter value should be larger<br>than Check Value.                                                                                                    |        |                 |

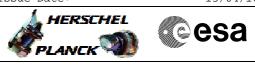

| Step<br>No. | Time | Activity/Remarks                                                                                                    | TC/TLM | Display/ Branch |
|-------------|------|----------------------------------------------------------------------------------------------------|--------|-----------------|
|             |      | - Event-ID-1 and Event-ID-2: identifier of the specific Event<br>Report (5,x) that will be generated, when a transition of the<br>checking status is detected.                                                                                                    |        |                 |
|             |      | For a given Monitoring-ID, the checking status will be set to<br>IN_RANGE when Parameter-Monitoring-Status is enabled. A<br>checking status transition will be detected when the<br>monitoring-test gives REP Number successive results<br>opposite to the current value of checking status.             |        |                 |
|             |      | If a transition of checking status from <u>IN_RANGE to</u><br><u>OUT_OF_RANGE</u> is detected (this correspond to REP Number<br>successive TRUE results of the specified monitoring-test while<br>checking status = IN_RANGE), the Event-Packet identified by<br><u>Event-ID-1</u> will be generated.    |        |                 |
|             |      | If a transition of checking status from <u>OUT_OF_RANGE to</u><br><u>IN_RANGE</u> is detected (this correspond to REP Number<br>successive FALSE results of the specified monitoring-test<br>while checking status OUT_OF_RANGE), the Event-Packet<br>identified by <u>Event-ID-2</u> will be generated. |        |                 |
|             |      | With this convention, the issuing of Event-Packet identified by<br>Event-ID-1 will in all cases indicate a transition to non<br>expected result of monitoring-test (i.e. : in a general case, the<br>monitoring-test define an abnormal condition).                                                      |        |                 |
|             |      | The value of Event-ID-1 and Event-ID-2 specified in a TC(12,5) request shall be higher than 32767 (from 8000h to FFFFh), i.e. the first bit of Event-ID for monitoring Event shall be 1b.                                                                                                    |        |                 |
|             |      | For what concerns parameters we have three possibilities:                                                                                                    |        |                 |
|             |      | <ol> <li>normal parameter (without daugthers)</li> <li>mother parameter (normal parameter having daugthers)</li> <li>daughter parameter</li> </ol>                                                                                                    |        |                 |
|             |      | The parameter ID read in the OPMD display is respectevely (see cases above):                                                                                                    |        |                 |
|             |      | <ol> <li>normal parameter (without daugthers)</li> <li>mother parameter (normal parameter having daugthers)</li> <li>daughter parameter</li> </ol>                                                                                                    |        |                 |
|             |      | When sending the command below however the following has to be used respectively (see cases above) in filling the Parameter_ID:                                                                                                    |        |                 |
|             |      | 1) normal parameter (without daugthers)                                                                                                    |        |                 |

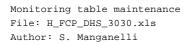

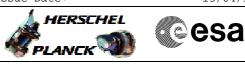

| Step<br>No. | Time | Activity/Remarks                                                                                                    | TC/TLM | Display/ | Branch |
|-------------|------|----------------------------------------------------------------------------------------------------|--------|----------|--------|
|             |      | <ol> <li>mother parameter (normal parameter having<br/>daugthers) if monitoring on all daugthers has to be<br/>enabled/disabled</li> <li>mother parameter</li> </ol>                                                                                                    |        |          |        |
|             |      | This means that it must be checked in the Access DB<br>(Table "MOTHER_DAUGTHER") what case the entry<br>corresponds to. The following guidelines can also be<br>helpful:<br>- in case 2) only the mask should be modified if the<br>enable/disable action does not have to affect all<br>daugther parameters of that mother parameters.<br>- the raw value for the Parameter ID can be found in<br>the db table pcf.dat (PCF_PID)<br>- the Parameter ID of the entry associated with the<br>specific Monitoring_ID can be read also in vpd for the<br>monitoring list report TM(12,9) |        |          |        |
|             |      | The mask parameter is always expressed as a 16 bits<br>string, and it is used to choose which parts<br>(daughters) of the mother parameter are actually<br>monitored.<br>The mapping with a daugther parameter is as shown in<br>the example below:<br>a 16 bit mother parameter contains three daughters A,                                                                                                    |        |          |        |
|             |      | B and C : they that use the bits in the PLF of the mother as                                                                                                    |        |          |        |
|             |      | The mask                                                                                                    |        |          |        |
|             |      | 0000 0000 0000 1111                                                                                                    |        |          |        |
|             |      | on that mother parameter means that the only daughter<br>parameter monitored by this mask is C, i.e. the one<br>occupying location CCCC.                                                                                                    |        |          |        |
|             |      | In other words, the bits of the mother parameter<br>corresponding to zeros of the check mask are NOT<br>monitored.                                                                                                    |        |          |        |
|             |      | WARNING: the following TC is intended to be just an example.                                                                                                    |        |          |        |
|             |      |                                                                                                    |        |          |        |

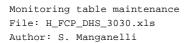

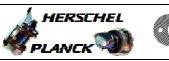

esa

| Step<br>No. | Time | Activity/Remarks                                                                                                    | TC/TLM                                                                                                    | Display/ Branch              |
|-------------|------|----------------------------------------------------------------------------------------------------|----------------------------------------------------------------------------------------------------|------------------------------|
|             |      | Execute Telecommand AddModifMonParam                                                                                                    | DC49F170                                                                                                    |                              |
|             |      | Command Parameter(s) :<br>N_Repetition DH041170<br>ParameterId DH042170<br>MonitorId DH043170<br>ParamMonStatus DH044170<br>MonitInterval DH045170<br>RepNumber DH046170<br>CheckValue DH047170<br>CheckTypeId DH049170<br>Event1Id DH050170<br>Event2Id DH051170 | <pre>1 <dec> (Def)<br/>Parameter_ID<br/>Monitoring_ID<br/>Enabled or<br/>Disabled<br/>Monitoring<br/>interval<br/>Repetition number<br/>Check value<br/>Check value<br/>Check type<br/>Event_ID_1<br/>Event_ID_2</dec></pre> |                              |
|             |      | TC Control Flags :<br>GBM IL DSE<br>Y<br>Subsch. ID : 10<br>Det. descr. : TEMPLATE Add or Modify Param of the<br>Monit List, TC(12,5)<br>This Telecommand will not be included in the export                                                                      |                                                                                                    |                              |
| 5           |      | Verify that the number of entries is consistent with the modification                                                                                                    |                                                                                                    | Next Step:<br>6              |
|             |      | Verify Telemetry AswNumMot DE871170                                                                                                    | Compare this<br>value with step 1                                                                                                    | (None)                       |
|             |      | If new entries have been defined the new number shall have                                                                                                    |                                                                                                    |                              |
|             |      | increased accordingly, otherwise the number of entries is<br>unchanged.                                                                                                    |                                                                                                    |                              |
| 6           |      | Link Monitoring Entry to Unit?                                                                                                    |                                                                                                    | Next Step:<br>NO 11<br>YES 7 |
|             |      |                                                                                                    |                                                                                                    |                              |
|             |      | TC Seq. Name :HFD3030B (Set MOT UNIT link)<br>TimeTag Type:<br>Sub Schedule ID:                                                                                                    |                                                                                                    |                              |
| 7           |      | Send TC(8,4,106,3) to create a links between unit<br>statuses and monitoring entries                                                                                                    |                                                                                                    | Next Step:<br>11             |

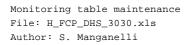

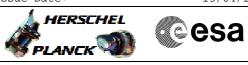

| No.     Tase     Activity/marks     TC/TM     Dasplay/ Bran       Image: Control of PCDU management TC, so that in the beginning of the commanding sequence all monitorings linked to the original unit status are disabled, and in the end of the sequence all the monitorings connected to the new unit status are enabled.     Image: Control of CO, Control of CO, Control of Control of Co | Step | m i  |                                                                                                    | ma /     |                 |
|----------------------------------------------------------------------------------------------------|------|------|----------------------------------------------------------------------------------------------------|----------|-----------------|
| 7.1       Link all MOT entries to a UnitID and the expected status is irrelevant.         7.1       Link all MOT entries to a UnitID and the expected status is irrelevant.         Reserved       LinkstatusUnitMon Difference         7.1       Linkscherter(s) :<br>LinksduitId Difference         7.1       Link all MOT entries to a UnitID and the expected status         7.1       Link all MOT entries to a UnitID and the expected status         7.1       Link all MOT entries to a UnitID and the expected status         7.1       Link all MOT entries to a UnitID and the expected status         7.1       Link all MOT entries to a UnitID and the expected status         7.1       Linkscherter(s) :<br>LinksduitId Difference         0       result of a TTC or PCOU management command.         0       NoUnit         0       result of a TTC or PCOU management command.         0       LinkstatusUnitMon Respection Difference         0       Command Parameter(s) :<br>LinkstatusUnitMon Respection Difference         0       cdecx         1       Difference         1       Difference         2       Difference         2       Difference         3       respection Difference         3       respection Difference         3       respection Differen                                                                                                    | No.  | Time | or PCDU management TC, so that in the beginning of the<br>commanding sequence all monitorings linked to the original<br>unit status are disabled, and in the end of the sequence all the | TC/TLM   | Display/ Branch |
| 7.1       Link salue on off;         Number of reptition;       Of the unit status is linked into all monitorings.         Parameters repeated N times:       - Parameter ID uniquely identifying the datapool parameter;         - Monitoring ID uniquely identifying the MOT entry.         7.1       Link all MOT entries to a UnitID and the expected status         No ntioring ID uniquely identifying the MOT entry.         7.1       Link all MOT entries to a UnitID and the expected status         No PCDU management command.         In this case the expected status is irrelevant.         Execute Telecommand         LinkStatusUnitNon         Command Parameter(s) :         Mukhnittat DPHBB170         No Napertition         DR041170         Command Parameter(s) :         Control Flags :         Control Flags :                                                                                                    |      |      |                                                                                                    |          |                 |
| 7.1       Link all MOT entries to a UnitID and the expected status         7.1       Link all MOT entries to a UnitID and the expected status         7.1       Link all MOT entries to a UnitID and the expected status         7.1       Link all MOT entries to a UnitID and the expected status         7.1       Link all MOT entries to a UnitID and the expected status         7.1       Link all MOT entries to a UnitID and the expected status         7.1       Link all MOT entries to a UnitID and the expected status         7.1       Link all MOT entries would be linked to NoUnit, ie the monitorings will never be disabled as a result of a TTC or PCDU management command.         In this case the expected status is irrelevant.       DCP08170         Command Parameter(s) ;       LinkstatusUnitKon         In this case the expected status is irrelevant.       DCP08170         Command Parameter(s) ;       LinkstatusUnitKon         In this case the expection DH041170       NoUnit On 0          In this case the included in the export       NoUnit On 0          In this case the included in the export       NoUnit On 0          In this case the expected status is irrelevant.       DCP08170         In this case the expected status is irrelevant.       DCP08170         In this case the expected status is irrelevant.       NoUnit On 0          In this casubset of MOT entries to a                                                                                                    |      |      | - <u>Unit ID</u> (0xFFFF for no unit);                                                                                                    |          |                 |
| 0 if the unit status is linked into all monitorings.         Parameters repeated N times:         - Parameter ID uniquely identifying the datapool parameter;         - Monitoring ID uniquely identifying the MOT entry.         7.1         Link all MOT entries to a UnitID and the expected status         In this particular case all entries would be linked to NoUnit, le the monitorings will never be disabled as a result of a TTC or PCDU management command.         In this case the expected status is irrelevant.         Execute Telecommand         LinkStatusUnitStatus         Management Control Plags :         GBM IL DSE                                                                                                    |      |      |                                                                                                    |          |                 |
| - Parameter ID uniquely identifying the datapool parameter;         - Monitoring ID uniquely identifying the MOT entry.         - Monitoring ID uniquely identifying the MOT entry.         7.1         Link all MOT entries to a UnitID and the expected status         n this particular case all entries would be linked to NoUnit, le the monitorings will never be disabled as a result of a TTC or PCDU management command.         In this case the expected status is irrelevant.         Execute Telecommand         LinkStatusUnitMon         Command Parameter(s) :         LinkWhitEstatus         DIB01170         N.Repetition         DEVENSITY         Subsch. ID : 10         Det. descr. : TC(6,4,106,3) Link Monitoring Entry To Status Dit         This Telecommand will not be included in the export         7.2                                                                                                    |      |      |                                                                                                    |          |                 |
| 7.1       Link all MOT entries to a UnitID and the expected status         7.1       Link all MOT entries to a UnitID and the expected status         In this particular case all entries would be linked to NoUnit, ie the monitorings will never be disabled as a result of a TTC or PCDU management command.         In this case the expected status is irrelevant.         Execute Telecommand         LinkStatusUnitMon         Command Parameter(s) :         LinkedUnitId       DH183170         NoUnit         On         Control Flags :         GBM IL DSE         -Y         Subsch. ID : 10         Det. descr. : TC(8,4,106,3) Link Monitoring Entry To Status Unit         This Telecommand will not be included in the export         7.2       Link a subset of MOT entries to a UnitID and the                                                                                                    |      |      | Parameters repeated N times:                                                                                                    |          |                 |
| status       In this particular case all entries would be linked to NoUnit, ie the monitorings will never be disabled as a result of a TTC or PCDU management command.         In this case the expected status is irrelevant.         Execute Telecommand         LinkStatusUnitMon       DCP08170         Command Parameter(s) :         LinkedUnitId       DH183170         NoUnit       On         N_Repetition       DH041170         0 < dec>         TC Control Flags :       GBM IL DSE         Subsch. ID : 10       Det. descr. : TC(8,4,106,3) Link Monitoring Entry To Status Unit         This Telecommand will not be included in the export         7.2       Link a subset of MOT entries to a UnitID and the                                                                                                    |      |      |                                                                                                    |          |                 |
| status       In this particular case all entries would be linked to NoUnit, ie the monitorings will never be disabled as a result of a TTC or PCDU management command.         In this case the expected status is irrelevant.         Execute Telecommand         LinkStatusUnitMon       DCP08170         Command Parameter(s) :         LinkedUnitId       DH183170         NoUnit       On         N_Repetition       DH041170         0 < dec>         TC Control Flags :       GBM IL DSE         Subsch. ID : 10       Det. descr. : TC(8,4,106,3) Link Monitoring Entry To Status Unit         This Telecommand will not be included in the export         7.2       Link a subset of MOT entries to a UnitID and the                                                                                                    |      |      |                                                                                                    |          |                 |
| the monitorings will never be disabled as a result of a TTC or<br>PCDU management command.<br>In this case the expected status is irrelevant.       DCP08170         Execute Telecommand<br>LinkStatusUnitMon       DCP08170         Command Parameter(s) :<br>LinkedUnitId<br>LinkUnitStatus       DH183170<br>DH180170         Command Parameter(s) :<br>LinkentitStatus       DH180170<br>DH180170         Command Parameter(s) :<br>LinkEntitStatus       DH180170<br>DH180170         Command Parameter(s) :<br>LinkEntitStatus       DH180170<br>DH180170         Subsch. ID : 10<br>Det. descr. : TC(8,4,106,3) Link Monitoring Entry To<br>Status Unit<br>This Telecommand will not be included in the export         7.2       Link a subset of MOT entries to a UnitID and the                                                                                                    | 7.1  |      |                                                                                                    |          |                 |
| Execute Telecommand       LinkStatusUnitMon       DCP08170         Command Parameter(s) :       LinkedUnitId       DH183170       NoUnit         LinkWnitStatus       DH180170       On       0         NoUnit       On       0       0       0         TC Control Flags :       GBM IL DSE      Y       Subsch. ID : 10         Det. descr. : TC(8,4,106,3) Link Monitoring Entry To       Status Unit       This Telecommand will not be included in the export         7.2       Link a subset of MOT entries to a UnitID and the       Image: Command test in the export       Image: Command test in the export                                                                                                    |      |      | the monitorings will never be disabled as a result of a TTC or                                                                                                    |          |                 |
| LinkstatusUnitMon       DCP08170         Command Parameter(s) :       LinkedUnitId       DH183170         LinkUnitStatus       DH180170       NoUnit         M. Repetition       DH041170       0 <dec>         TC Control Flags :       GEM IL DSE      Y         Subsch. ID : 10       Det. descr. : TC(8,4,106,3) Link Monitoring Entry To       Status Unit         This Telecommand will not be included in the export      </dec>                                                                                                    |      |      | In this case the expected status is irrelevant.                                                                                                    |          |                 |
| LinkedUnitId       DH183170       NoUnit         LinkUnitStatus       DH180170       On         N_Repetition       DH041170       O <dec>         TC Control Flags :       GEM IL DSE      Y         Subsch. ID : 10       Det. descr. : TC(8,4,106,3) Link Monitoring Entry To       Status Unit         This Telecommand will not be included in the export      </dec>                                                                                                    |      |      |                                                                                                    | DCP08170 |                 |
| GBM IL DSE        Y         Subsch. ID : 10         Det. descr. : TC(8,4,106,3) Link Monitoring Entry To         Status Unit         This Telecommand will not be included in the export         7.2         Link a subset of MOT entries to a UnitID and the                                                                                                    |      |      | LinkedUnitId DH183170<br>LinkUnitStatus DH180170                                                                                                    | On       |                 |
| Det. descr. : TC(8,4,106,3) Link Monitoring Entry To         Status Unit         This Telecommand will not be included in the export         7.2         Link a subset of MOT entries to a UnitID and the                                                                                                    |      |      | GBM IL DSE<br>Y                                                                                                    |          |                 |
|                                                                                                    |      |      | Det. descr. : TC(8,4,106,3) Link Monitoring Entry To<br>Status Unit                                                                                                    |          |                 |
|                                                                                                    | 7.2  |      |                                                                                                    |          |                 |

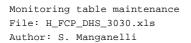

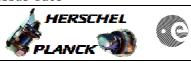

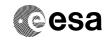

| No. | Time | Activity/Remarks                                                                                                    |                                                           | TC/TLM              | Display/ Branc  |
|-----|------|----------------------------------------------------------------------------------------------------|-----------------------------------------------------------|---------------------|-----------------|
|     |      | Execute Telecommand                                                                                                    |                                                           |                     |                 |
|     |      | LinkStatusUnitMo                                                                                                    | on                                                        | DCP08170            |                 |
|     |      |                                                                                                    |                                                           |                     |                 |
|     |      | Command Parameter(s) :<br>LinkedUnitId DH18317                                                                                                    | 70                                                        | Unit_ID             |                 |
|     |      | LinkUnitStatus DH18017                                                                                                    |                                                           | On or Off           |                 |
|     |      | N_Repetition DH04117                                                                                                    |                                                           | 1 <dec> (Def)</dec> |                 |
|     |      | ParameterId DH04217                                                                                                    |                                                           | Parameter_ID        |                 |
|     |      | MonitorId DH04317                                                                                                    | 70                                                        | Monitoring_ID       |                 |
|     |      |                                                                                                    |                                                           |                     |                 |
|     |      | TC Control Flags :                                                                                                    |                                                           |                     |                 |
|     |      | GBM IL DS                                                                                                    |                                                           |                     |                 |
|     |      | Y                                                                                                    |                                                           |                     |                 |
|     |      | Subsch. ID : 10<br>Det. descr. : TC(8,4,106,3) Link Monitoring Entry                                                                                                    |                                                           |                     |                 |
|     |      | Status Unit                                                                                                    | 10                                                        |                     |                 |
|     |      |                                                                                                    |                                                           |                     |                 |
|     |      |                                                                                                    |                                                           |                     |                 |
|     |      |                                                                                                    |                                                           |                     |                 |
|     |      | This Telecommand will not be included in the expo                                                                                                    | ort                                                       |                     |                 |
|     |      |                                                                                                    |                                                           |                     |                 |
|     |      |                                                                                                    |                                                           |                     |                 |
|     |      | TC Seq. Name : HFD3030C (Delete MOT entry)                                                                                                    |                                                           |                     |                 |
|     |      |                                                                                                    |                                                           |                     |                 |
|     |      |                                                                                                    |                                                           |                     |                 |
|     |      | TimeTag Type:<br>Sub Schedule ID:                                                                                                    |                                                           |                     |                 |
|     |      | Sub Schedule 1D:                                                                                                    |                                                           |                     |                 |
|     |      |                                                                                                    |                                                           |                     |                 |
|     |      |                                                                                                    |                                                           |                     |                 |
|     |      |                                                                                                    |                                                           |                     |                 |
|     |      |                                                                                                    |                                                           |                     | Next Step:      |
| 8   |      | If necessary disable the enabled MOT entries prio                                                                                                    | or to                                                     |                     | Next Step:<br>9 |
| 8   |      | If necessary disable the enabled MOT entries prio<br>deleting them                                                                                                    | or to                                                     |                     |                 |
| 8   |      |                                                                                                    | or to                                                     |                     |                 |
| 8   |      | deleting them                                                                                                    |                                                           |                     |                 |
| 8   |      | deleting them           WARNING:         entries containing parameters to be deleted m                                                                                                    |                                                           |                     |                 |
| 8   |      | deleting them                                                                                                    |                                                           |                     |                 |
| 8   |      | deleting them <u>WARNING:</u> entries containing parameters to be deleted n first be disabled or the TC(12,6) will be rejected.                                                                                                    |                                                           |                     |                 |
| 8   |      | deleting them           WARNING:         entries containing parameters to be deleted m                                                                                                    |                                                           |                     |                 |
| 8   |      | deleting them <u>WARNING:</u> entries containing parameters to be deleted n first be disabled or the TC(12,6) will be rejected.                                                                                                    |                                                           |                     |                 |
| 8   |      | deleting them <u>WARNING:</u> entries containing parameters to be deleted n first be disabled or the TC(12,6) will be rejected.                                                                                                    |                                                           |                     | 9               |
|     |      | deleting them           WARNING:         entries containing parameters to be deleted m           first be disabled or the TC(12,6) will be rejected.           Execute procedure H_FCP_DHS_3028.                                                                                                    | nust                                                      |                     | 9<br>Next Step: |
| 8   |      | <pre>deleting them<br/><u>WARNING:</u> entries containing parameters to be deleted m first be disabled or the TC(12,6) will be rejected.<br/>Execute procedure H_FCP_DHS_3028.<br/>Send TC(12,6) to delete parameters from monitorin</pre>                                                                                                    | nust                                                      |                     | 9               |
|     |      | deleting them           WARNING:         entries containing parameters to be deleted m           first be disabled or the TC(12,6) will be rejected.           Execute procedure H_FCP_DHS_3028.                                                                                                    | nust                                                      |                     | 9<br>Next Step: |
|     |      | <pre>deleting them<br/><u>WARNING:</u> entries containing parameters to be deleted m first be disabled or the TC(12,6) will be rejected.<br/>Execute procedure H_FCP_DHS_3028.<br/>Send TC(12,6) to delete parameters from monitorin list</pre>                                                                                                    | nust                                                      |                     | 9<br>Next Step: |
|     |      | <pre>deleting them<br/><u>WARNING:</u> entries containing parameters to be deleted in first be disabled or the TC(12,6) will be rejected.<br/>Execute procedure H_FCP_DHS_3028.<br/>Send TC(12,6) to delete parameters from monitorin list<br/>When the CDMU ASW receives this request, it processes</pre>                                                                                                    | nust<br><sup>1g</sup><br>s each                           |                     | 9<br>Next Step: |
|     |      | <pre>deleting them<br/><u>WARNING:</u> entries containing parameters to be deleted m first be disabled or the TC(12,6) will be rejected.<br/>Execute procedure H_FCP_DHS_3028.<br/>Send TC(12,6) to delete parameters from monitorin list</pre>                                                                                                    | nust<br><sup>1g</sup><br>s each                           |                     | 9<br>Next Step: |
|     |      | <pre>deleting them<br/><u>WARNING:</u> entries containing parameters to be deleted m first be disabled or the TC(12,6) will be rejected.<br/>Execute procedure H_FCP_DHS_3028.<br/>Send TC(12,6) to delete parameters from monitorin list<br/>When the CDMU ASW receives this request, it processes</pre>                                                                                                    | nust<br><sup>1g</sup><br>s each                           |                     | 9<br>Next Step: |
|     |      | <pre>deleting them<br/>WARNING: entries containing parameters to be deleted m first be disabled or the TC(12,6) will be rejected.<br/>Execute procedure H_FCP_DHS_3028.<br/>Send TC(12,6) to delete parameters from monitorin list<br/>When the CDMU ASW receives this request, it processes parameter in turn and removes its corresponding monito information, if any, from the Monitoring List (the entry</pre>                                                                                                    | nust<br><sup>1g</sup><br>s each                           |                     | 9<br>Next Step: |
|     |      | <pre>deleting them<br/><u>WARNING:</u> entries containing parameters to be deleted in first be disabled or the TC(12,6) will be rejected.<br/>Execute procedure H_FCP_DHS_3028.<br/>Send TC(12,6) to delete parameters from monitorin list<br/>When the CDMU ASW receives this request, it processes parameter in turn and removes its corresponding monito</pre>                                                                                                    | nust<br><sup>1g</sup><br>s each                           |                     | 9<br>Next Step: |
|     |      | deleting them         WARNING: entries containing parameters to be deleted in first be disabled or the TC(12,6) will be rejected.         Execute procedure H_FCP_DHS_3028.         Send TC(12,6) to delete parameters from monitorin list         When the CDMU ASW receives this request, it processes parameter in turn and removes its corresponding monito information, if any, from the Monitoring List (the entry becomes free).                                                                                                    | nust<br><sup>1g</sup><br>s each<br>oring                  |                     | 9<br>Next Step: |
|     |      | deleting them         WARNING: entries containing parameters to be deleted in first be disabled or the TC(12,6) will be rejected.         Execute procedure H_FCP_DHS_3028.         Send TC(12,6) to delete parameters from monitorin list         When the CDMU ASW receives this request, it processes parameter in turn and removes its corresponding monito information, if any, from the Monitoring List (the entry becomes free).         If a certain parameter is not in the Monitoring List there s                                                                                                    | nust<br><sup>2g</sup><br>s each<br>oring<br>shall         |                     | 9<br>Next Step: |
|     |      | deleting them         WARNING: entries containing parameters to be deleted in first be disabled or the TC(12,6) will be rejected.         Execute procedure H_FCP_DHS_3028.         Send TC(12,6) to delete parameters from monitorin list         When the CDMU ASW receives this request, it processes parameter in turn and removes its corresponding monito information, if any, from the Monitoring List (the entry becomes free).         If a certain parameter is not in the Monitoring List there s be no effect on the deletion of the parameters which have                                                                                                 | nust<br><sup>2g</sup><br>s each<br>oring<br>shall         |                     | 9<br>Next Step: |
|     |      | deleting them         WARNING: entries containing parameters to be deleted in first be disabled or the TC(12,6) will be rejected.         Execute procedure H_FCP_DHS_3028.         Send TC(12,6) to delete parameters from monitorin list         When the CDMU ASW receives this request, it processes parameter in turn and removes its corresponding monito information, if any, from the Monitoring List (the entry becomes free).         If a certain parameter is not in the Monitoring List there s                                                                                                    | nust<br><sup>2g</sup><br>s each<br>oring<br>shall         |                     | 9<br>Next Step: |
|     |      | deleting them         WARNING: entries containing parameters to be deleted in first be disabled or the TC(12,6) will be rejected.         Execute procedure H_FCP_DHS_3028.         Send TC(12,6) to delete parameters from monitorin list         When the CDMU ASW receives this request, it processes parameter in turn and removes its corresponding monitor information, if any, from the Monitoring List (the entry becomes free).         If a certain parameter is not in the Monitoring List there s be no effect on the deletion of the parameters which have entry in the Monitoring List.                                                                  | nust<br><sup>2g</sup><br>s each<br>oring<br>shall<br>e an |                     | 9<br>Next Step: |
|     |      | deleting them         WARNING: entries containing parameters to be deleted in first be disabled or the TC(12,6) will be rejected.         Execute procedure H_FCP_DHS_3028.         Send TC(12,6) to delete parameters from monitorin list         When the CDMU ASW receives this request, it processes parameter in turn and removes its corresponding monito information, if any, from the Monitoring List (the entry becomes free).         If a certain parameter is not in the Monitoring List there s be no effect on the deletion of the parameters which have entry in the Monitoring List.         WARNING: the following TC is of variable lenght thereform | nust<br><sup>2g</sup><br>s each<br>oring<br>shall<br>e an |                     | 9<br>Next Step: |
|     |      | deleting them         WARNING: entries containing parameters to be deleted in first be disabled or the TC(12,6) will be rejected.         Execute procedure H_FCP_DHS_3028.         Send TC(12,6) to delete parameters from monitorin list         When the CDMU ASW receives this request, it processes parameter in turn and removes its corresponding monitor information, if any, from the Monitoring List (the entry becomes free).         If a certain parameter is not in the Monitoring List there s be no effect on the deletion of the parameters which have entry in the Monitoring List.                                                                  | nust<br><sup>2g</sup><br>s each<br>oring<br>shall<br>e an |                     | 9<br>Next Step: |

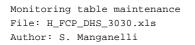

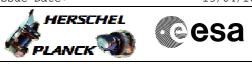

| Step |      |                                                                                        |                     |                 |
|------|------|----------------------------------------------------------------------------------------|---------------------|-----------------|
| No.  | Time | Activity/Remarks                                                                       | TC/TLM              | Display/ Branch |
|      |      | In the TC(12,6) it is necessary to set the following parameters:                       |                     |                 |
|      |      | - <u>N</u> : number of parameters to be removed from Monitoring                        |                     |                 |
|      |      | List.                                                                                  |                     |                 |
|      |      |                                                                                        |                     |                 |
|      |      | <ul> <li>Parameter-ID: unique identification of the datapool<br/>parameter.</li> </ul> |                     |                 |
|      |      |                                                                                        |                     |                 |
|      |      | - Monitoring-ID: associates a certain parameter with a specific                        |                     |                 |
|      |      | Check Definition and with specific Event Packets. If applicable,                       |                     |                 |
|      |      | the action which will be initiated in case of monitoring event is                      |                     |                 |
|      |      | defined on-board by the Event/ Action Service.                                         |                     |                 |
|      |      |                                                                                        |                     |                 |
|      |      | WARNING: the following TC is intended to be just an example.                           |                     |                 |
|      |      | Transie of the following to is interface to be just an example.                        |                     |                 |
|      |      |                                                                                        |                     |                 |
|      |      | Execute Telecommand DeleteMonitParam_Templ                                             | DCT28170            |                 |
|      |      |                                                                                        |                     |                 |
|      |      | Command Parameter(s) :<br>N_Repetition DH041170                                        | 1 <dec> (Def)</dec> |                 |
|      |      | ParameterId DH042170                                                                   | Parameter_ID        |                 |
|      |      | MonitorId DH043170                                                                     | Monitoring_ID       |                 |
|      |      | TC Control Flags :                                                                     |                     |                 |
|      |      | GBM IL DSE<br>Y                                                                        |                     |                 |
|      |      | Subsch. ID : 10                                                                        |                     |                 |
|      |      | Det. descr. : TEMPLATE Delete Parameters from the monitoring list, TC(12,6)            |                     |                 |
|      |      | This Telecommand will not be included in the export                                    |                     |                 |
|      |      |                                                                                        |                     |                 |
|      |      |                                                                                        |                     |                 |
|      |      |                                                                                        |                     | Next Step:      |
| 10   |      | Verify that the number of entries is consistent with the modification                  |                     | 11              |
|      |      | the modification                                                                       |                     |                 |
|      |      | Verify Telemetry                                                                       |                     |                 |
|      |      | AswNumMot DE871170                                                                     | Compare this        | (None)          |
|      |      |                                                                                        | value with step 1   |                 |
|      |      |                                                                                        |                     |                 |
|      |      |                                                                                        |                     |                 |
|      |      | TC Seq. Name :HFD3030D (Report MOT)                                                    |                     |                 |
|      |      |                                                                                        |                     |                 |
|      |      | TimeTag Type:                                                                          |                     |                 |
|      |      | Sub Schedule ID:                                                                       |                     |                 |
|      |      |                                                                                        |                     |                 |
|      |      |                                                                                        |                     | Next Step:      |
| 11   |      | Send TC(12,8) to acquire the current monitoring list                                   |                     | 12              |
|      |      |                                                                                        |                     |                 |
|      |      |                                                                                        |                     |                 |

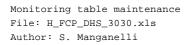

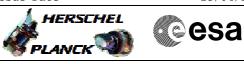

| Step<br>No. | Time | Activity/Remarks                                                                                                    | TC/TLM                  | Display/ Branch  |
|-------------|------|----------------------------------------------------------------------------------------------------|-------------------------|------------------|
| NO.         | 1100 | This check should be done using the MCS OPMD task.                                                                                                    | 10/11A                  | Dispidy/ Dianci  |
|             |      | When the CDMU ASW receives this TC, it issues one or several<br>reports with the current static contents of the Monitoring List<br>(TM packet type (12,9)).<br>When the dump of TM(12,9) has ended, an Event Report |                         |                  |
|             |      | TM(5,1,106,1) indicating the number of reported TM(12,9) is issued.                                                                                                    |                         |                  |
|             |      | Execute Telecommand ReportMonitList                                                                                                    | DC20L170                |                  |
|             |      | TC Control Flags :<br>GBM IL DSE                                                                                                    |                         |                  |
|             |      | Y                                                                                                    |                         |                  |
|             |      | Subsch. ID : 10<br>Det. descr. : Report current monitoring list,                                                                                                    |                         |                  |
|             |      | TC(12,8), no appl. data                                                                                                    |                         |                  |
|             |      |                                                                                                    |                         |                  |
|             |      |                                                                                                    |                         |                  |
| 12          |      | Notify that one or more $TM(12, 0)$ have been more than $1$                                                                                                    |                         | Next Step:<br>13 |
| 12          |      | Verify that one or more TM(12,9) have been received                                                                                                    |                         | 13               |
|             |      |                                                                                                    | 1                       |                  |
|             |      | Verify Packet Reception                                                                                                    |                         |                  |
|             |      | TM 12-9 Current Monitoring List Report<br>Packet Details:                                                                                                    | CurMonLstRpt            |                  |
|             |      | APID:<br>Type:                                                                                                    | 16<br>12                |                  |
|             |      | Subtype:                                                                                                    | 9                       |                  |
|             |      | PI1:<br>PI2:                                                                                                    |                         |                  |
|             |      | Verify Telemetry                                                                                                    |                         |                  |
|             |      | N_Repetition DE014170                                                                                                    |                         | (None)           |
|             |      | The following 12 parameters are repeated N times                                                                                                    |                         |                  |
|             |      | Verify Telemetry<br>Unique identifier for the datapool parameter<br><b>ParameterId DE054170</b>                                                                                                    |                         | (None)           |
|             |      | Verify Telemetry                                                                                                    |                         |                  |
|             |      | Unique Identifier of the MOT entry<br>MonitorId DE055170                                                                                                    |                         | (None)           |
|             |      | Verify Telemetry<br>ParamMonStatus DE056170                                                                                                    | Enabled or<br>Disabled  | (None)           |
|             |      | Verify Telemetry<br>The allowed monitoring intervals are values 1 (= 1/8<br>sec), 2 (= 1/4 sec), 4(= 1/2 sec), and any multiple of<br>8 (8=1 sec, 16=2 sec, 24=3 sec, etc.)<br>MonitInterval DE057170               | multiples of 1/8<br>sec | (None)           |
|             |      | Verify Telemetry<br>The number of successive samples of the parameter,<br>which must fail (or succeed) the check in order to<br>establish a new checking status.<br><b>RepNumber DE058170</b>                       |                         | (None)           |
|             |      | Verify Telemetry<br>The value against which the specified Parameter shall<br>be compared. Please note that this is the OUT OF RANGE<br>value!                                                                       |                         | (None)           |
| i i         |      | CheckValue DE059170                                                                                                    |                         |                  |

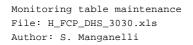

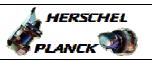

| No. | Time | Activity/Remarks                                                                                                    | TC/TLM                                                              | Display/ Branch   |
|-----|------|----------------------------------------------------------------------------------------------------|---------------------------------------------------------------------|-------------------|
|     |      | Verify Telemetry<br>The «bit-masking» operation consist in «bitwise-AND»<br>between Check-Mask and the value of the parameter to<br>be monitored.<br>CheckMask DE060170                                                   | bit-masking to<br>be applied to the<br>parameter to be<br>monitored | (None)            |
|     |      | Verify Telemetry<br>One of =, >, <, <>, >= , <=<br>Please note that the expeted result of the expression<br>is FALSE!<br>CheckTypeId DE061170                                                                             |                                                                     | (None)            |
|     |      | Verify Telemetry<br>Event ID-1 is reporting the transition between an "In<br>Range" to" Out of Range status, its type is 2 and if<br>declared and enabled in the EAT an onbard action will<br>take place.<br>Event1Id     |                                                                     | (None)            |
|     |      | Verify Telemetry<br>Event ID-2 is reporting a transition between an "Out<br>of Range" to "In Range" status, its type is 1, ie for<br>information only.<br>Event2Id DE063170                                               |                                                                     | (None)            |
|     |      | Verify Telemetry<br>The identifier of the unit that is linked to the MOT<br>entry<br>LinkedUnitId DEZSH170                                                                                                    |                                                                     | (None)            |
|     |      | Verify Telemetry<br>The MOT entry is foreseen to be enabled when the Unit<br>specified into the "Unit ID" field is according to the<br>status specified into "Unit Status" field, otherwise<br>the MOT entry is disabled. | ON or OFF                                                           | (None)            |
|     |      | MonUnitStatus DEZU5170                                                                                                    |                                                                     |                   |
| 13  |      | Verify that TM(5,1,106,1) has been received                                                                                                    |                                                                     | Next Step:<br>END |
|     |      | Verify Packet Reception<br>CdmuAsw Event 5-1-106-1 TM 12-9 Dump Ended<br>Packet Details:<br>APID:<br>Type:<br>Subtype:<br>PI1:<br>PI2:                                                                                    |                                                                     |                   |
|     |      | Verify Packet Telemetry<br>TM5xEventID DEZSJ170                                                                                                    | = TM_12_9DmpEnd                                                     | (None)            |
|     |      | Verify Packet Telemetry<br>NrOfTmPktIssued DE072170                                                                                                    |                                                                     | (None)            |
|     |      |                                                                                                    | 1                                                                   | 1                 |